## クラウド環境構築システム **VCP** ポータブル版の開発と活用事例の紹介

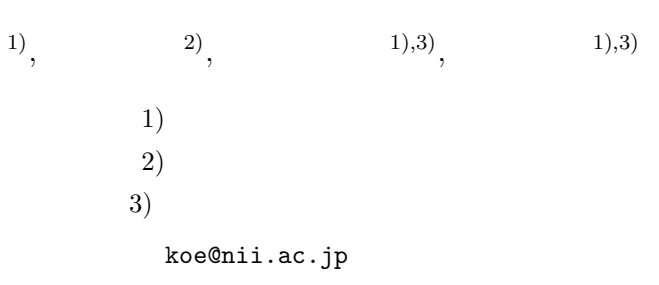

# **Development of cloud environment construction system VCP portable version and introduction of use cases**

Kazuichi Oe<sup>1)</sup>, Tomoya Tanjo<sup>2)</sup>, Atsuko Takefusa<sup>1),3)</sup>, Kento Aida<sup>1),3)</sup>

1) National Institute of Informatics

2) National Institute of Genetics

3) The Graduate University for Advanced Studies,SOKENDAI

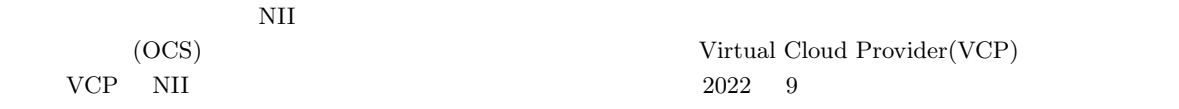

 $1$ 

 $VCP$ 

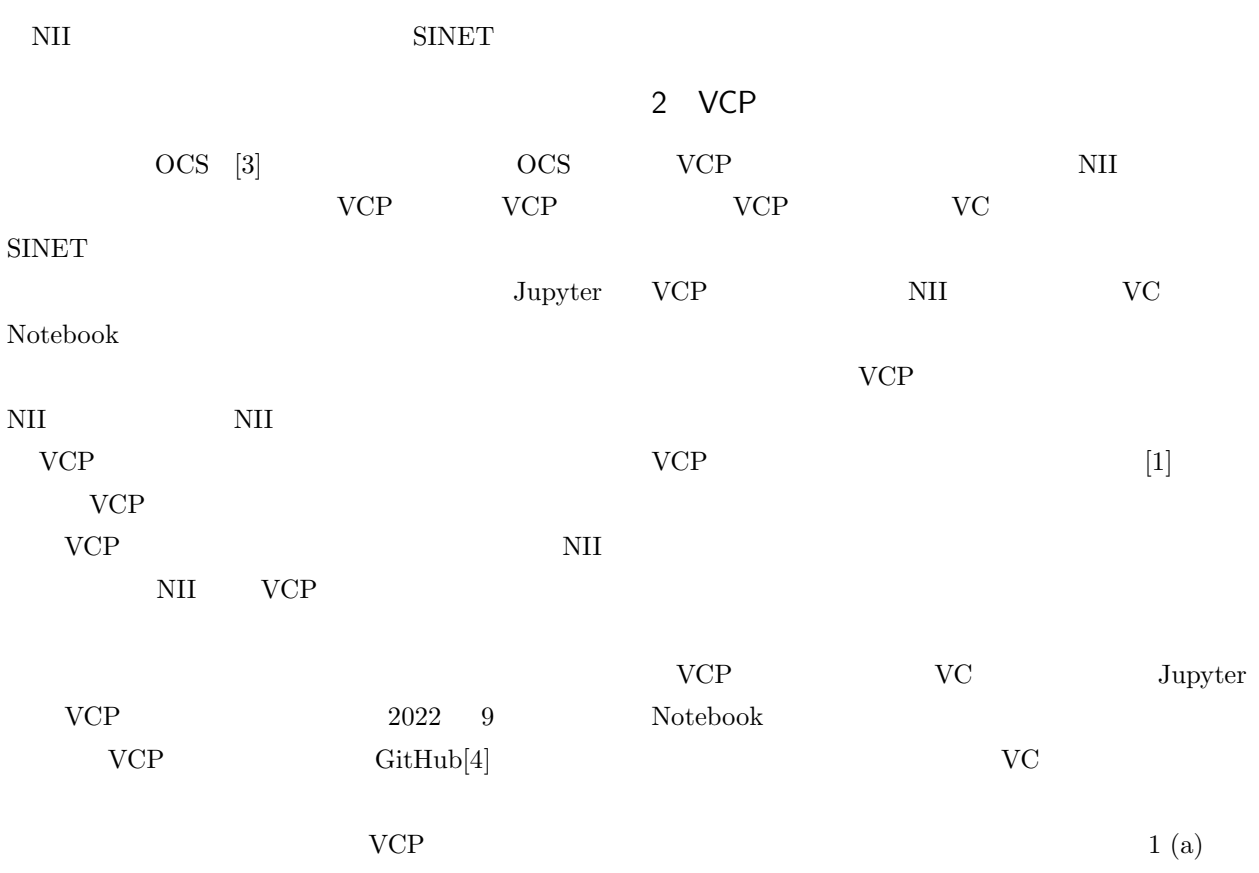

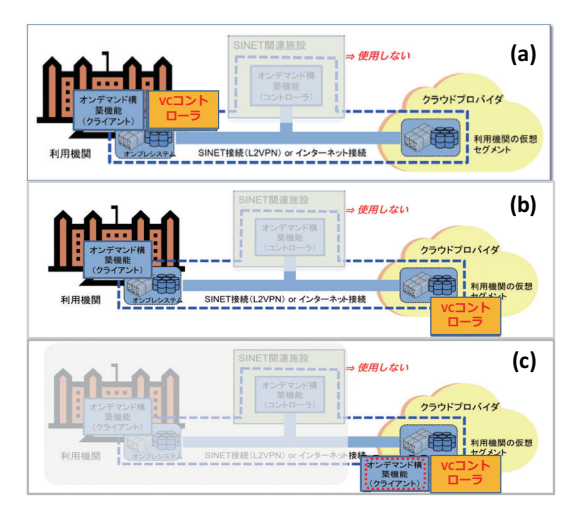

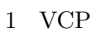

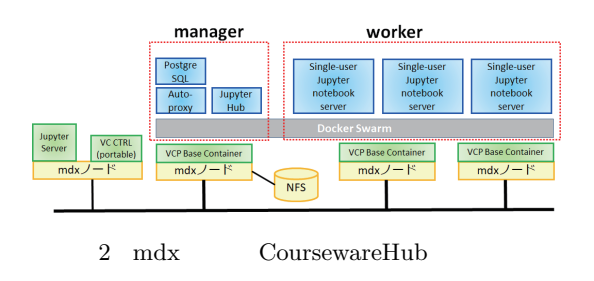

VC  $\overline{C}$ 

- $1<sub>1</sub>(b)$  VC
- 1 (c) VC

#### $\mathfrak{3}$

```
VCP Jupyter-
HubCoursewareHub[7]
            mdx[5, 6] VCP
         CoursewareHub
            [2] Cloud-
Week2022@Hokkaido University
mdx VCP
```
JupyterHub

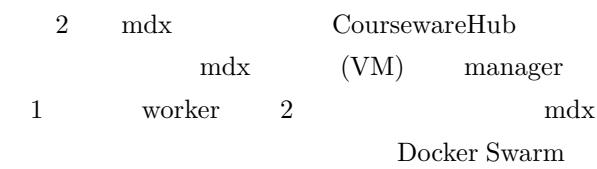

manager JupyterHub worker Notebook Server

## 4  $\sigma$

VCP GitHub page[4]  $VCP$  $README$ .md manual.md

## 5

VCP **OUT**  $VCP$   $2022$  9 GitHub  $VCP$  NII  $VCP$  vc VCP NII  $\rm VC$ VCP  $VCP$ 

- [1]  $\qquad \qquad$  :  $\qquad \qquad$  Virtual Cloud Provider (WP-5) AXIES2021,online,Japan (2021)
- $[2]$  :  $VCP$  ${\rm mdx} \hspace{1.5cm} {\rm DSS} \hspace{1.5cm} {\rm IPSJ}$ OS 7 , Shimonoseki, Japan (SWoPP 2022)(2022)
- [3] NII: OCS (https://cloud.gakunin.jp/ocs/)
- $[4]$  NII: VCP (https://github.com/nii-gakunin-cloud/ocsvcp-portable)
- $[5]$  : mdx:  $(\text{https://dss.csis.u-}$ tokyo.ac.jp/documents/1640-kobayashi.pdf)
- [6] T. Suzumura et al., mdx: A Cloud Platform for Supporting Data Science and Cross-Disciplinary Research Collaborations, Proc. CBDCom 2022, 2022.
- $[7]$  NII:

(https://github.com/nii-gakunin-cloud/ocstemplates)